# MUSEO VIRTUALE DELL'INFORMATICA: UN ESEMPIO EMBLEMATICO

## 1. Introduzione

Il progetto "Museo Virtuale dell'Informatica Italiana" è (stato) un progetto di archeologia industriale virtuale, nato nel 1996, e mai terminato (Garzotto *et al*. 1999). L'idea era di costituire un ricordo permanente degli albori dell'informatica nel nostro Paese. Le idee iniziali erano grandiose, includendo elementi classici di archeologia (indagini, "scavi", archiviazione sistematica...) con elementi moderni di comunicazione verso il grande pubblico. L'inizio del progetto fu brillante e pieno di entusiasmo: diversi gruppi al lavoro, piani strategici, piani operativi a breve, azioni concrete.

Il progetto contava su un piccolo �nanziamento iniziale (direttamente dal CNR), che doveva servire a fare il piano operativo e creare i primi prototipi. Come spesso succede in Italia, il �nanziamento iniziale rimase anche l'unico �nanziamento, per cui il museo virtuale restò incompiuto (e in qualche modo esso stesso oggetto di archeologia industriale). Naturalmente questo "percorso" può far venire alla mente molti altri percorsi simili di progetti tecnologici in Italia.

Il progetto era �nanziato dal CNR (come "progetto strategico") ed era condotto dal Politecnico di Milano e da due Istituti del CNR (IEI e CNUCE, oggi con�uiti nell'ISTI: Istituto di Scienza e Tecnologie dell'Informazione "A. Faedo"). Gli obbiettivi da raggiungere erano i seguenti:

– Raccogliere e preservare i materiali e le informazioni concernenti il "patrimonio culturale" della nascita dell'informatica in Italia.

– Favorire la comunicazione e la diffusione dei contenuti presso un pubblico più generalizzato.

– Utilizzare quanto era successo, tra agli anni '50 e '60, come lezione e ammaestramento per i giovani ricercatori.

Per il conseguimento delle �nalità di cui sopra, il gruppo di lavoro si è dato questi obbiettivi concreti:

– Creazione di un "archivio" materiale che raccogliesse la documentazione rilevante relativa alla nascita dell'informatica in Italia.

– Creazione di un archivio virtuale, per "addetti ai lavori" e giovani ricercatori, che presentasse in modo scienti�co e sistematico i materiali raccolti.

– Creazione di un sito web (questo era il massimo della comunicazione multimediale nel 1996!) per la divulgazione del materiale più interessante ad un ampio pubblico.

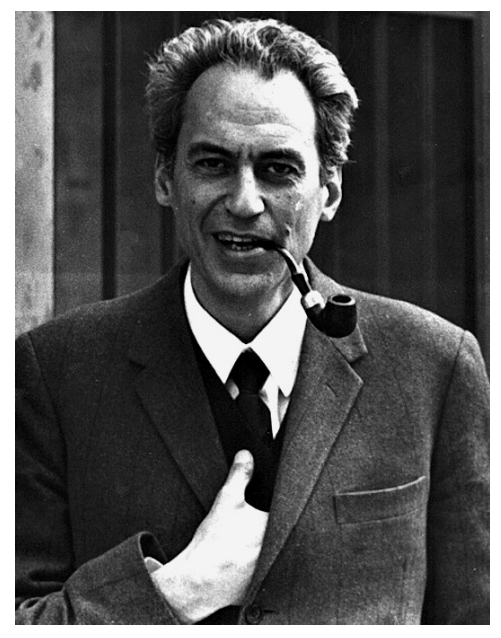

Fig. 1 – Il prof. Gerace, tra i protagonisti che costituirono il primo "calcolatore italiano" a Pisa.

Fig. 3 – Due dei protagonisti dell'informatica al Politecnico di Milano: il prof. Dadda e il prof. Biondi (foto della �ne degli anni '90).

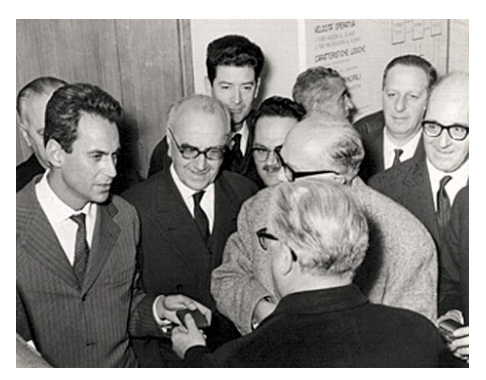

Fig. 2 – Il prof. Gerace incontra le autorità alla fine degli anni '50.

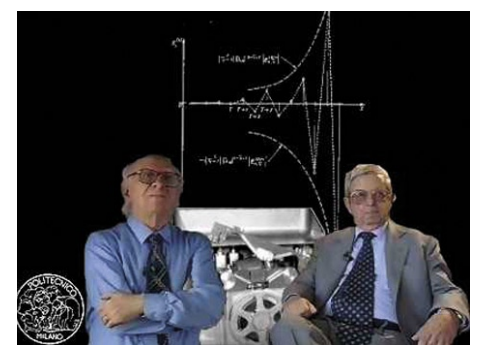

# 2. Il materiale raccolto

Il gruppo di lavoro definì il seguente elenco per i materiali e la documentazione da raccogliere:

– Le persone, cioè i protagonisti del nascere dell'informatica, nel periodo tra gli anni '50 e '60.

– Le istituzioni maggiormente coinvolte nello sviluppo iniziale dell'informatica in Italia.

– Gli eventi scienti�ci (accademici), industriali e "sociali" più rilevanti.

– L'hardware, inteso sia come interi computer sia come componenti di vario genere.

– I programmi principali (software) realizzati in quel periodo.

– Altri risultati tecnico-scienti�ci rilevanti di quel periodo.

Per costruire il nucleo iniziale dell'archivio sono stati raccolti i seguenti materiali:

|                |                                                                                                |                         | <b>TABRLLA 2</b> |                                                 |                     |                  | SCHEMA FUNZIONALE DELLA CALCOLATRICE                     |                |                              | ELETTRONICA |
|----------------|------------------------------------------------------------------------------------------------|-------------------------|------------------|-------------------------------------------------|---------------------|------------------|----------------------------------------------------------|----------------|------------------------------|-------------|
| OTTALI         | <b>CARATTERE</b><br>$\mathbf{C}_0\mathbf{C}_1\mathbf{C}_2\mathbf{C}_3\mathbf{C}_4\mathbf{C}_5$ | TASTI                   | OTTALI           | <b>CARATTERE</b><br>$c_0c_1c_2c_1c_4c_5$        | TASTI-              |                  |                                                          |                |                              |             |
| 00             | 000000                                                                                         | $\varphi$ $\omega$      | 40               | 100000                                          | $\lambda$ $\omega$  |                  |                                                          |                | NM                           |             |
| 0 <sub>1</sub> | 000001                                                                                         | 5                       | 41               | 100001                                          | T                   |                  |                                                          |                |                              |             |
| 0 <sub>2</sub> | 0.00010                                                                                        | 9 <sup>2</sup>          | 4.2              | 100010                                          | $\lambda$ $\chi$    |                  | <b>TM</b>                                                |                |                              |             |
| 0 <sup>3</sup> | 000011                                                                                         | 9                       | 43               | 100011                                          | $\circ$             |                  |                                                          |                |                              |             |
| 04             | 000100                                                                                         | $\varphi$ $\sigma$      | 44               | 0100<br>10                                      | $\lambda$ or        |                  |                                                          |                |                              |             |
| 0 <sub>5</sub> | 000101                                                                                         | $\wedge$                | 45               | 10<br>0 1 0 1                                   | $\mathbf{H}$        |                  |                                                          |                |                              |             |
| 0.6            | 000110                                                                                         |                         | 46               | 100110                                          | $\overline{n}$      | LF               |                                                          |                |                              | UP          |
| 0 <sub>7</sub> | 000111                                                                                         |                         | 47               | 10<br>$\circ$<br>111                            | x                   |                  | $\mathsf{I}^\bullet$                                     |                | $N^{\bullet}$                |             |
| 10             | 001000                                                                                         | $\varphi$ $\varphi$     | 50               | 10<br>$\circ$<br>0 <sub>0</sub><br>$\mathbf{1}$ | $\lambda$ v         |                  |                                                          |                |                              |             |
| 11             | 001001                                                                                         |                         | 51               | 10<br>1001                                      | L                   | MI               |                                                          |                | B                            | R1          |
| 12             | 001010                                                                                         | $\ddot{\phantom{a}}$    | 52               | 101010                                          | $\mathbb{R}$        |                  |                                                          |                |                              |             |
| 1 <sub>3</sub> | 001011                                                                                         | ے                       | 5.3              | 10<br>10<br>11                                  | $\alpha$            |                  |                                                          |                |                              |             |
| 14             | 001100                                                                                         | 3                       | 54               | 10<br>00<br>1 <sub>1</sub>                      | I                   |                  | $H^0$<br>H <sup>4</sup>                                  | $\mathbf{N}$   | $\circ$                      |             |
| 1 <sub>5</sub> | 001101                                                                                         | $\circ$                 | 55               | 0 <sub>1</sub><br>10<br>1 1                     | $\mathbb P$         | QC               |                                                          |                | Nu. Ce                       | <b>US</b>   |
| 16             | 001110                                                                                         | $\mathbf{r}$            | 5 6              | 101110                                          | c                   |                  |                                                          |                |                              |             |
| 17             | 001111                                                                                         | ٠                       | 57               | 10<br>1111                                      | v                   |                  |                                                          |                |                              |             |
| 20             | 0 1 0 0 0 0                                                                                    | $\overline{\mathbf{3}}$ | 60               | 1.10<br>$\circ$<br>00                           | $\mathbf{E}$        |                  |                                                          |                |                              |             |
| 2 <sub>1</sub> | 0 1 0 0 0 1                                                                                    | ٠                       | 6 <sub>1</sub>   | 110001                                          | $\mathbf{z}$        |                  |                                                          | $\overline{z}$ |                              |             |
| 22             | 0 1 0 0 1 0                                                                                    |                         | 62               | 110010                                          | $\mathbf{D}$        |                  |                                                          |                |                              |             |
| 2 <sup>3</sup> | 0.10011                                                                                        | ×                       | 63               | 110011                                          | $\overline{B}$      |                  | ٠                                                        |                |                              |             |
| 24             | 010100                                                                                         | ٠                       | 64               | 110100                                          | $\Omega$            |                  |                                                          |                |                              |             |
| 2 <sub>5</sub> | 010101                                                                                         | 6                       | 65               | 110101                                          | Y                   |                  | Nu. Ce. Mucleo Centrale                                  | $\mathbf{z}$   | Memoria Principale           |             |
| 26             | 010<br>110                                                                                     | د                       | 66               | 110<br>110                                      | P                   | A                | Registro A                                               | <b>TM</b>      | Tamburo Magnetico            |             |
| 27             | 010111                                                                                         |                         | 6 <sub>7</sub>   | 110<br>111                                      | $\mathbf{x}$        | B                | Registro B                                               | NM             | Hastro Magnetico             |             |
| 30             | 011000                                                                                         |                         | 7.0              | 111000                                          | A                   | $H^0$            | Registro Origina 1º Gruppo                               | QC             |                              |             |
| 3 <sub>1</sub> | 011001                                                                                         | $\overline{2}$          | 7 <sub>1</sub>   | 111001                                          | v                   |                  | Parametrico<br>Registro Origine 2° Oruppo<br>Parametrico |                | Quadro Comando Manuale       |             |
| 32             | 011010                                                                                         | ※                       | 72               | 111010                                          | J                   | $H$ <sup>4</sup> |                                                          | MI             | Telescrivente (Trasmittente) |             |
| 3 <sup>3</sup> | 011011                                                                                         | φ<br>$\varphi$          | 7 <sub>3</sub>   | 1110<br>1.1                                     | $\lambda$ $\varphi$ | N                | Wumeratore                                               | LF             | Lettore Potcolattrico        |             |
| 34             | 0.11100                                                                                        | $\tau$                  | 74               | 111100                                          | U                   | G                | Indicatori                                               | UP             | Perforatore D' uscita        |             |
| 35             | 0.11101                                                                                        | л                       | 7 <sub>5</sub>   | 111101                                          | Q                   | I <sup>*</sup>   | Registro Indirisso T M                                   | R1             | Telescrivente (Ricevente)    |             |
| 36             | 011110                                                                                         | C                       | 76               | 111110                                          | ĸ                   |                  | Pseudoregistro Indirizzo<br>N<br>Blocco N M              | <b>US</b>      | Stampatore Parallelo         |             |
| 37             | 011111                                                                                         | $\Psi$ $\lambda$        | 77               | 111111                                          | $\lambda$ $\lambda$ |                  |                                                          |                |                              |             |

Fig.  $4 -$ Un esempio di codifica. Fig.  $5 -$ Un esempio di "design".

– Documenti di vario genere, disponibili in varie sedi, e principalmente presso il CNR, l'Università di Pisa e il Politecnico di Milano.

– Articoli e libri scienti�ci del periodo.

– Immagini, fotogra�e, disegni, diagrammi, etc.

– Componenti hardware di vario genere, disponibili presso le sedi interessate.

– Foto storiche (cioè dell'epoca) di personaggi, materiale, eventi, etc.

Le Figg. 1, 2 e 3 mostrano alcuni esempi di foto di personaggi. Il prof. Gerace fu il propulsore dello sviluppo di un calcolatore italiano a Pisa. Il prof. Dadda, del Politecnico di Milano, portò dagli USA, nel 1954, il primo calcolatore funzionante in Italia. Il prof. Biondi fu tra i suoi primi utilizzatori (per calcoli scienti�ci).

Tra i documenti scienti�ci ci sono numerosi "fogli di lavoro". Due esempi sono illustrati con le Figg. 4 e 5. La Fig. 4 mostra la codifica di caratteri in notazione "ottale" e la corrispondenza con i tasti. La Fig. 5 mostra la "complessità" del design di un calcolatore dell'epoca pioneristica. Entrambe le immagini provengono dal progetto di Pisa.

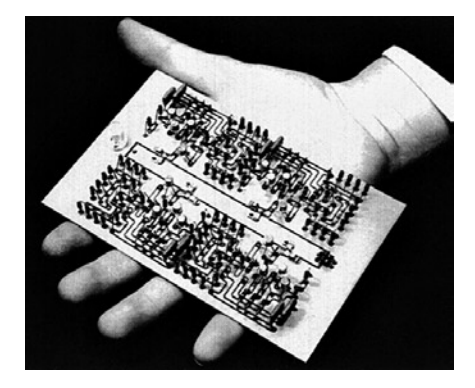

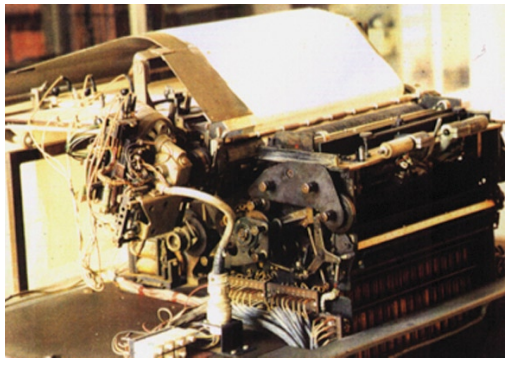

Fig. 6 – Un componente "miniaturizzato"

Fig. 6 – Un componente "miniaturizzato" Fig. 7 – Una stampante (costruita a Pisa) degli anni '50).<br>'50.

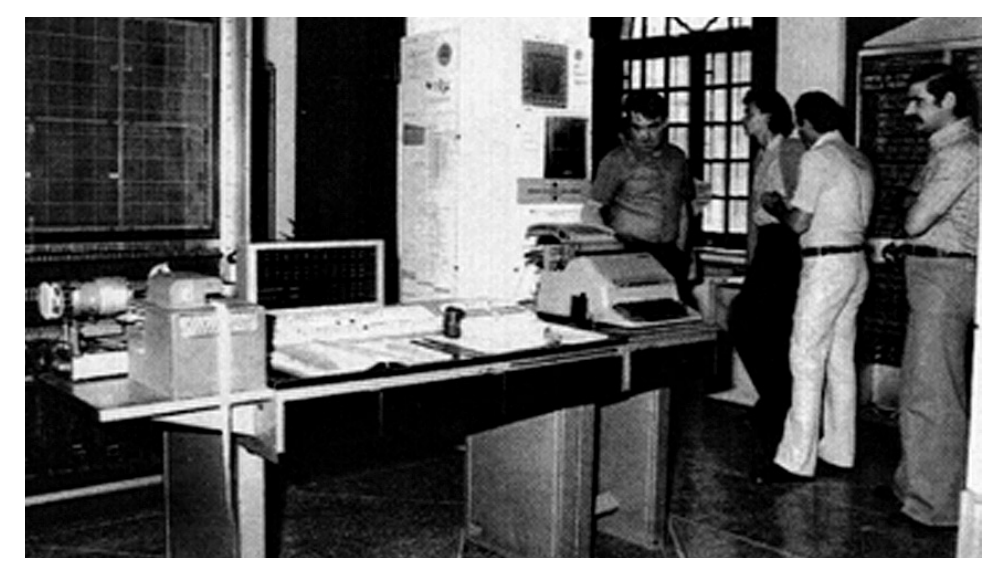

Fig. 8 – Una "calcolatrice elettronica" in funzione (a Pisa).

Per quanto riguarda l'hardware vero e proprio, purtroppo la maggior parte delle testimonianze materiali è andata perduta, negli anni '70 e '80, perché il materiale "obsoleto" è stato spesso gettato via. Alcuni pezzi notevoli si sono tuttavia conservati (spesso come ricordo personale di allievi dei protagonisti di allora).

La Fig. 6 mostra una componente elettronica (non sappiamo esattamente cosa sia): viene tenuta nel palmo di una mano per dimostrare la "stupefacente

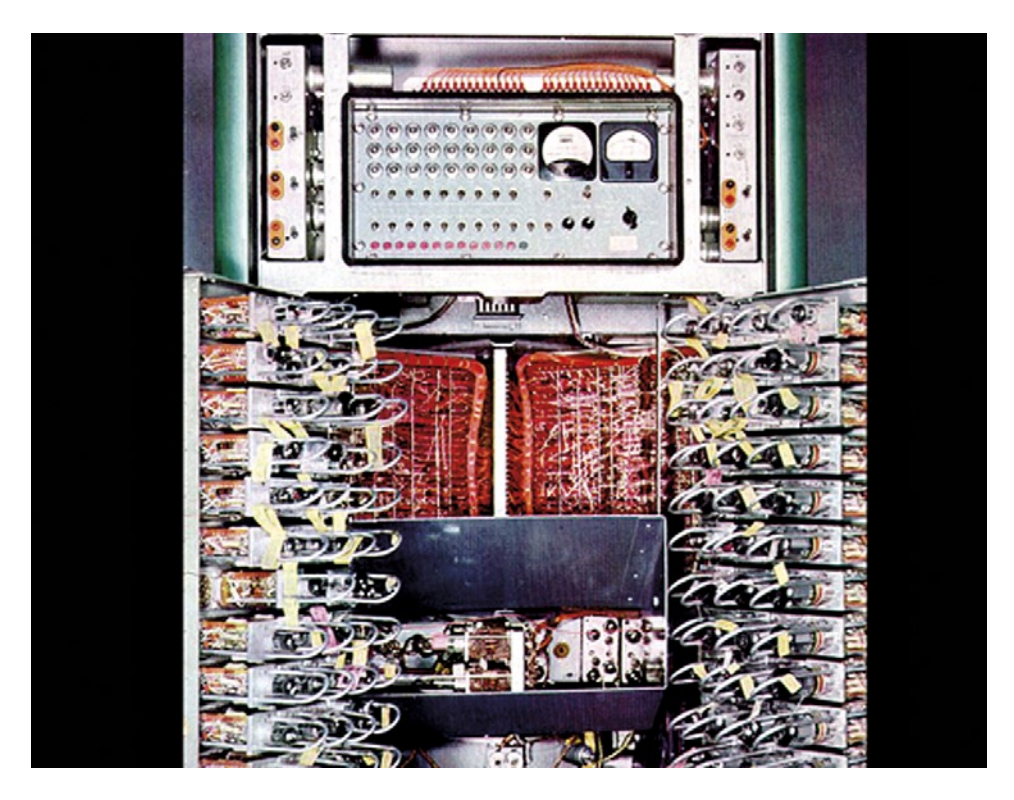

Fig. 9 – Il primo calcolatore funzionante in Italia, portato dagli Usa dal prof. Dadda al Politecnico di Milano nel 1954.

miniaturizzazione". La Fig. 7 mostra una delle prime stampanti costruite a Pisa negli anni '50. Le Figg. 8 e 9 mostrano, rispettivamente, il primo calcolatore italiano realizzato a Pisa e il primo calcolatore funzionante in Italia (1954) di costruzione USA, istallato al Politecnico di Milano.

Si può notare, anche a "vista", la differenza tra le due macchine: di ricerca la prima e industriale la seconda. Mentre a Pisa prevaleva lo spirito di ricerca di base ("impariamo a costruire i computer"), al Politecnico di Milano prevalse lo spirito industriale-applicativo ("capiamo a che servono i computer e usiamoli a scopi di ricerca e per l'industria"). È interessante rilevare come la differenza di impostazione tra le due scuole sia ancora percepibile tra gli atteggiamenti attuali di ricerca delle due sedi.

Le Figg. 10 e 11 mostrano le dimensioni della "unità di memoria" e della "unità aritmetica dell'epoca".

Tra i materiali raccolti ci sono diversi documenti interni che ci aiutano a capire quali fossero le modalità di lavoro dell'epoca. La Fig. 12, per esem-

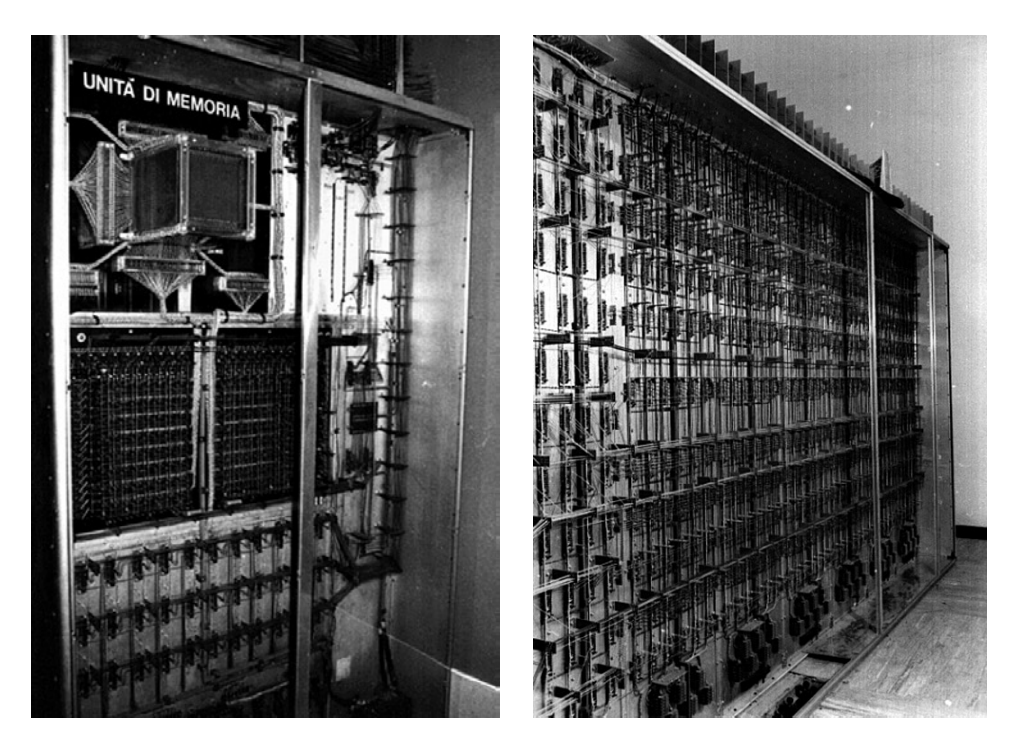

Figg. 10-11 – Componenti degli anni '50 (la unità di memoria e la unità aritmetica).

pio, mostra quante fossero le persone coinvolte in un progetto; si può anche notare come, anche a quell'epoca, il lavoro di ricerca fosse caratterizzato da una certa "precarietà", desumibile dalla brevità di diversi periodi di lavoro.

Le Figg. 13 e 14 pongono l'accento sull'attenzione per i risultati di questi pionieri e anche uno "stile dei rapporti" sempre molto cortese e rispettoso. Le Figg. 15 e 16 sono una testimonianza molto importante: nella prima Enrico Fermi sottolinea l'importanza da lui attribuita allo sviluppo dell'informatica italiana; nella seconda, che è la risposta, si può notare un tentativo di fare una (rispettosa) lobby. Tutte queste lettere ci fanno poi pensare come la diffusione della "email" abbia un poco imbarbarito lo stile della corrispondenza tra ricercatori e docenti: quello stile "elegante" e quasi cerimonioso ci sembra senz'altro "da archivio".

Per raccogliere testimonianze dirette (di personaggi ancora vivi a fine anni '90) sono state realizzate interviste ad alcuni dei protagonisti. Queste interviste, disponibili in video, hanno consentito di rendere viva la storia di quei momenti. Il prof. Dadda, per esempio, ha raccontato l'incredibile

| G. Andreassi, Gott.<br>in Fisica   | Programmtoro (distac-<br>cato dalla Sam. di<br>Padova e SottoSesiona<br>di Trieste dell'ILIN) | dal $16/12/957$<br>a tatt'ora         |
|------------------------------------|-----------------------------------------------------------------------------------------------|---------------------------------------|
| B. De Tollis, dott.<br>in Fisica   | Programmators (81-<br>staccato dalla Soz. 01<br>Roma doll'1HPN)                               | dnl 16.12.'57<br>a tutt'ora           |
| m. Romé, dott. in<br><b>Fisica</b> | Programmatore (di-<br>stascata dalla Sez.<br>di Pina dell'IUNI)                               | dal 16.12.'57<br>a tutt'ora           |
| A. Cocchelln                       | Segretaria-amministratrice 25.3.'56 a                                                         |                                       |
| I. Maschistto                      | $n - n$                                                                                       | tutt'ora<br>$1.5.$ '55 al<br>31.7.156 |
| L. Azgarelli                       | toenico di laboratorio                                                                        | 28.3.'57 a tutt'oru                   |
| A. Chillé                          | m.<br>$\mathbf{u}$<br>$\mathbf{H}$<br><b><i><i><b>R</b></i></i></b>                           | 1.9.'56 al 23.2.'57                   |
| V. Longi                           | tecnico di laboratorio<br>distuccato dalla S.p.A.<br>01ivetti                                 | 1.10.'55 a tutt'oru                   |
| <b>V. Sinion</b>                   | tesnico di laboratorio<br>distaccato dalla S.D.A.<br><b>Glivetti</b>                          | 1.7.'56 a tutt'ora                    |
| M. Baldeschi                       | dise natore                                                                                   | 1.7.'56 a tutt'ora                    |
| G. Fontona                         | $n$ $n$                                                                                       | 11.3.'57 al 25.5.'57                  |
| R. Gurmella                        | meccanico ternitore                                                                           | 25.1.'57 al 31.7.'57                  |
| P. Cattoni                         | murazziniore                                                                                  | 1.5.'55 a tutt'ora                    |
| P. Bisaliti                        | radiomontators cape                                                                           | 1.1.'57 a tutt'ora                    |
| P. Baronti                         | radiomontatore                                                                                | 25.1.157 al 15.7.157                  |
| E. Barsocchi                       | $\mathbf{r}$<br>$\mathbf{r}$                                                                  | 25.1.'57 al 15.7.'57                  |
| E. Battistini                      | $\mathbf{r}$<br>$\mathbf{r}$                                                                  | 25.1.'57 cl 15.7.'57                  |
| C. De Luca                         | $\mathbf{H}$<br>w                                                                             | 7.3.'57 al 30.10.'57                  |
| G. Galantini                       | m<br>$\mathbf{u}$                                                                             | $1.1.156$ al $1.7.157$                |
| G. Ghelardoni                      | $\mathbf{u}$<br>m                                                                             | 1.5.'56 al 29.12.'56                  |
|                                    |                                                                                               |                                       |

Fig. 12 – Un esempio di "controllo di gestione". Alcuni degli addetti ai lavori della Unità di Pisa.

avventura del primo calcolatore arrivato in Italia nel 1954: il prof. Cassinis, rettore del Politecnico di Milano e sindaco della città, "forzando" un po' le regole propone di utilizzare una notevole parte dei fondi del piano Marshall (stanziato dagli USA per la ricostruzione dell'Europa occidentale) per l'acquisto di un calcolatore; il giovane Dadda (circa 25 anni) viene incaricato *P. Paolini*

Piem, 26 Novembre 1959

Prot. N. 5582/C.D.

Caro Professor Conversi,

ci sousi del ritardo con cui Le inviamo le previsioni sui tempi di lavoro per il nostro calcolatore.

Queste previsioni ei risultano molto vicine alla realth. Esse sono state fatte, per quanto riguarda l'essous hanno fino ad ora praticato nelle consegna. Notevoli impre vždibili variazioni di questi tempi possono ovviamente por tare un ulteriore dilazionamento ai tempi previeti.

Per quanto riguarda il tempo dedicato alle prove esso è stato mantenutà di 6 mesi, pari a quello stabilito nelle prima previsioni.

E' ovviamente estremamente difficile fare ragione voli previsioni sui tempi di prova per una macchina della complessità della nostra. Senza dubbio la serietà con cui ab biamo lavorato ci dà grande affidamento ma una buona dose di prudenza è indispensabile per non commettere errori.

Cari saluti.

G. Cecchini e G.B. Garace

Egregio Signor Prof. Marcello Conversi Istituto di Fisica dell'Università di Roma Piazzale delle Scienze, 5 RONA

Fig. 13 – Una lettera di due tra i maggiori protagonisti della informatica italiana.

(incredibilmente) di gestire questa somma considerevole con notevole autonomia, e con responsabilità dei risultati. Dadda passa 6 mesi in California (i calcolatori si costruivano su richiesta all'epoca!) per seguire i lavori; al ritorno, non sapendo come trasportare l'enorme artefatto, trova una nave Liberty (le *Museo Virtuale dell'Informatica: un esempio emblematico*

UNIVERSITÀ DI PISA CENTRO STUDI CALCOLATRICI ELETTRONICHE **TITAINO ISTITUTO di FISICA** Plazza Tornoslli, 2 - PISA

Pisa, 24 lu-1io 1957

 $2198C$ 

Caro college.

mi è gradito informarti che recontenente è stata portata a tornine la costruzione della "Calcolatrico Elettronica Ridotta" secondo il progotto dettagliato claborato le scorso

Come abbi a proclamno nolla mia lottera dol 31 luglio 1956 quonta "macchina ridotta" varrà utilizzata prozocchè intogralmonte nolla Calcolatrice Elettronica completa ("macchina definitiva") di cui costituirà una parte cospicua (circa la motà).

Non appona no sarà completato il collaudo, attualmente in corso, la macchina ridotta potrà probabilmento casare utilizsata enche per risolvere problemi di etlecle di non occossiva complessità. In conformità con lo lineo programmaticho stabilito a muo tempo, ossa sarà peraltro fondamentalmento impognata per tutta la sporimentacione che dovrà procedere la completa definisione del pregetto relativo alla machina definitiva.

Sono a tua disposicione per egni ulteriore chiarinante e sure ben liete se verrui encrarei di una tua vicita per prendere visione della appareo histura completata in questi giorni.

Con i più cordiali saluti.

marcollo fouver.

( Unreglio Conversi )

Fig. 14 – Lettera che testimonia un primo risultato concreto della Unità di Pisa, la "Calcolatrice Elettronica Ridotta".

navi da trasporto della Seconda guerra mondiale) che trasportava balle di cotone in Italia e tra le balle fa caricare il suo calcolatore; all'arrivo in Italia la dogana pretende di appiccicare su ciascuna delle centinaia di diodi la "marca da bollo" di legge (perché i diodi erano equiparati alle valvole delle radio;

#### Pera di Fassa (Trento) 11 Agosto 1954

Prof. Avanzi Magnifico Rettore Università di Pisa

Caro Professore,

in occasione del mio soggiorno alla Scuola di Varenna i professori Conversi e Salvini mi hanno accennato la possibilità che l'Università di Pisa possa disporre di una somma veramente ingente destinata a favorire il progresso e lo sviluppo della ricerca in Italia.

Interrogato circa le varie possibilità di impiego di tale somma, quella di costruire in Pisa una macchina calcolatrice elettronica mi è sembrata, fra le altre, di gran lunga la migliore.

Essa costituirebbe un mezzo di ricerca di cui si avvantaggerebbero in modo, oggi quasi inestimabile, tutte le scienze e tutti #Ii indirizzi di ricerca.

Mi consta che l'Istituto per le Applicazioni del Calcolo, diretta dal prof. Picone, ha in corso di acquisto una macchina del genere . Non mi sembra però che questa circostanza diminuisca il bisogno che di tale macchina verrà ad avere un centro di studi come l'Università di Pisa. L'esperienza dimostra che la possibilità di eseguire con estrema speditezza e precisione calcoli elaborati crea ben presto una sì grande domanda di tali servizi che una macchina sola viene presto saturata. A questo si aggiungono i vantaggi che ne verrebbero agli studenti e agli studiosi che avrebberp modo di conoscere e di addestrarsi nell'uso di questi nuovi mezzi di calcolo.

Con molti cordiali e distinti saluti.

#### (Enrico Fermi)

Fig. 15 – L'interesse di Fermi per l'informatica italiana.

valvole abbastanza grandi per consentire l'apposizione di marche da bollo); con un compromesso (molto italiano) Dadda compra le marche da bollo e promette di appiccicarle a Milano (e ovviamente non lo fa).

Il prof. Biondi (del Politecnico di Milano), invece, racconta come la prima applicazione "pratica" delle capacità di calcolo servì al suo team (per conto della Pirelli) per ridurre le dimensioni degli "isolanti" che, in cima ai pali, servivano per tenere i cavi elettrici ad alta tensione.

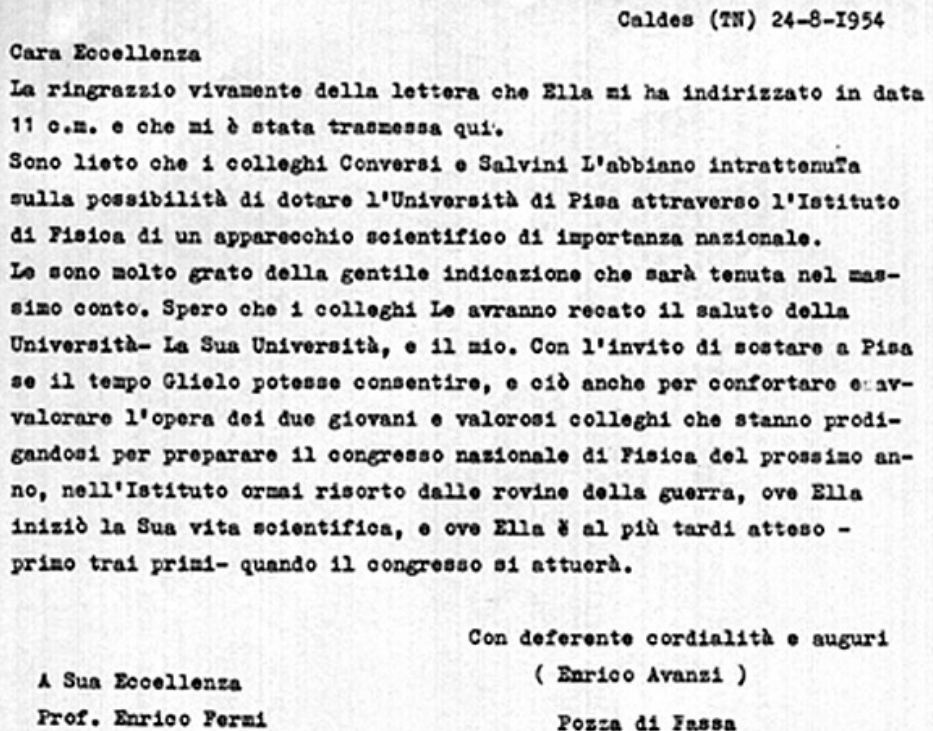

Fig. 16 – Un esempio di "lobbying". Il destinatario è Enrico Fermi.

Questi racconti, come molti altri simili, fanno capire lo spirito di ricostruzione dell'Italia dell'epoca e come i protagonisti dell'informatica di allora sapessero prendere decisioni coraggiose e ottenere risultati concreti pur con mezzi estremamente limitati. Ogni paragone con il modo di prendere decisioni nel mondo della ricerca di oggi e con il relativo coraggio è lasciato alla interpretazione del lettore.

3. L'utilizzo dei materiali per il Museo Virtuale

Il materiale raccolto è stato analizzato, classificato e organizzato in funzione della costruzione dell'archivio. Tre erano le costruzioni virtuali previste: – Un archivio pubblico virtuale, accessibile via web, per specialisti e "addetti ai lavori".

– Un CD-ROM (all'epoca ancora si usava) per una comunicazione multimediale ad un pubblico più vasto.

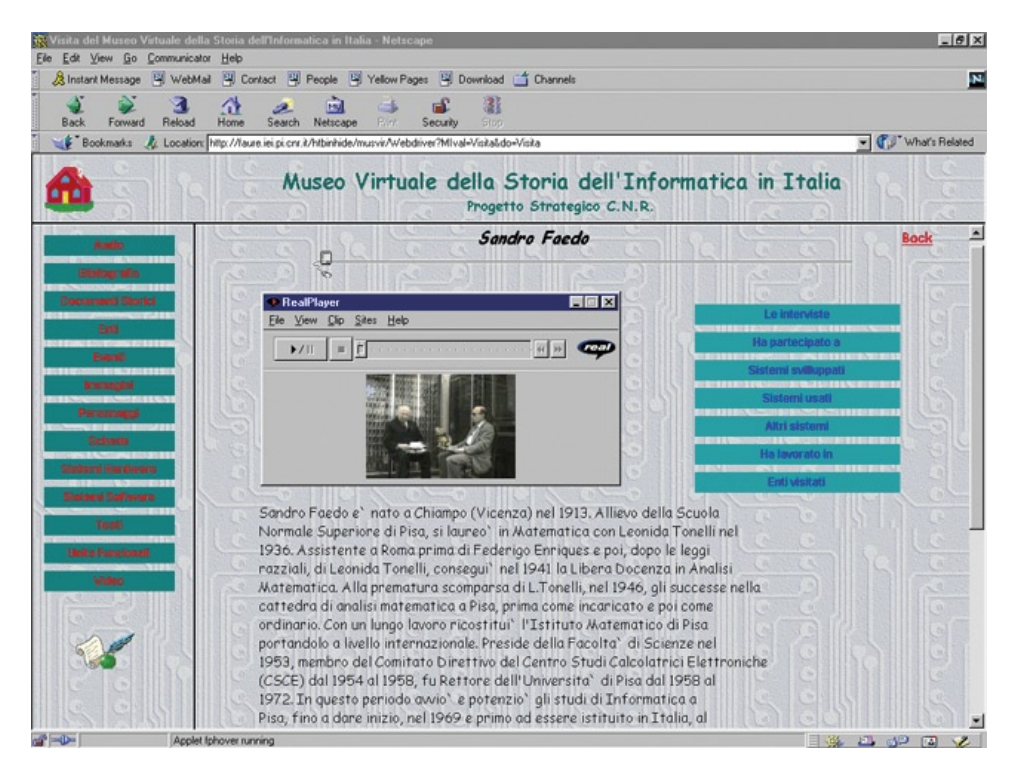

Fig. 17 – Una pagina dell'archivio virtuale: il prof. Andronico intervista il prof. Faedo, uno dei protagonisti.

– Un sito web (all'epoca ancora non così diffuso) per un accesso ad un largo pubblico.

Le differenze tra la versione "archivio" e quella "comunicazione" concernevano la scelta dei contenuti, l'organizzazione degli stessi, i meccanismi di accesso e l'interfaccia.

La Fig. 17 mostra una pagina dell'archivio: molto testo e una classificazione piuttosto "archivistica" dei contenuti. Le Figg. 18, 19 e 20 mostrano esempi di pagine del sito web per il pubblico "generalista". Si può rilevare la notevole ingenuità dell'interfaccia (che a metà degli anni '90 appariva molto moderna) e il tentativo di "snellire" la parte testuale. Anche l'organizzazione dei contenuti era meno "archivistica" e più orientata ad un largo pubblico. Le interviste erano la parte principale di questo sito, per "incuriosire il pubblico e avvicinarlo all'altro materiale".

Oltre all'archivio e al sito per il grande pubblico erano previste applicazioni speci�che, in qualche modo tematiche: parti di contenuto sarebbero

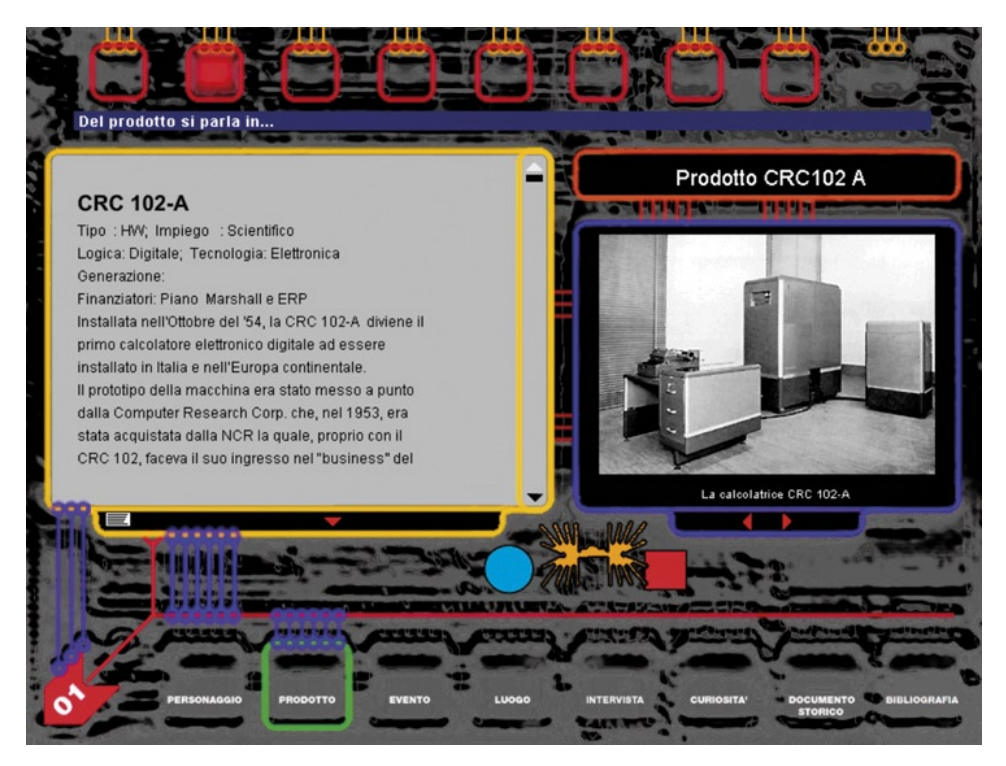

Fig. 18 – Una pagina del sito web per il pubblico "generalista".

state selezionate (con eventuali integrazioni) per raccontare storie specifiche, di carattere scientifico e/o di interesse generale. Queste applicazioni non furono mai realizzate.

# 4. Conclusioni

Possiamo senz'altro notare diverse analogie tra il progetto del Museo Virtuale dell'informatica e il classico "ciclo di vita" di un progetto di archeologia: si "scava", si trovano dei materiali "grezzi" da interpretare, si classifica e si studiano i materiali, si organizza un archivio.

In aggiunta, il progetto illustrato è caratterizzato da alcuni aspetti piuttosto moderni (per la metà degli anni '90):

– Si organizza anche un accesso per i non specialisti e ci si preoccupa dei pro�li utenti non specialisti (ristrutturando i materiali per loro).

– Si usa la tecnologia web (e anche CD-ROM, naturalmente).

### *P. Paolini*

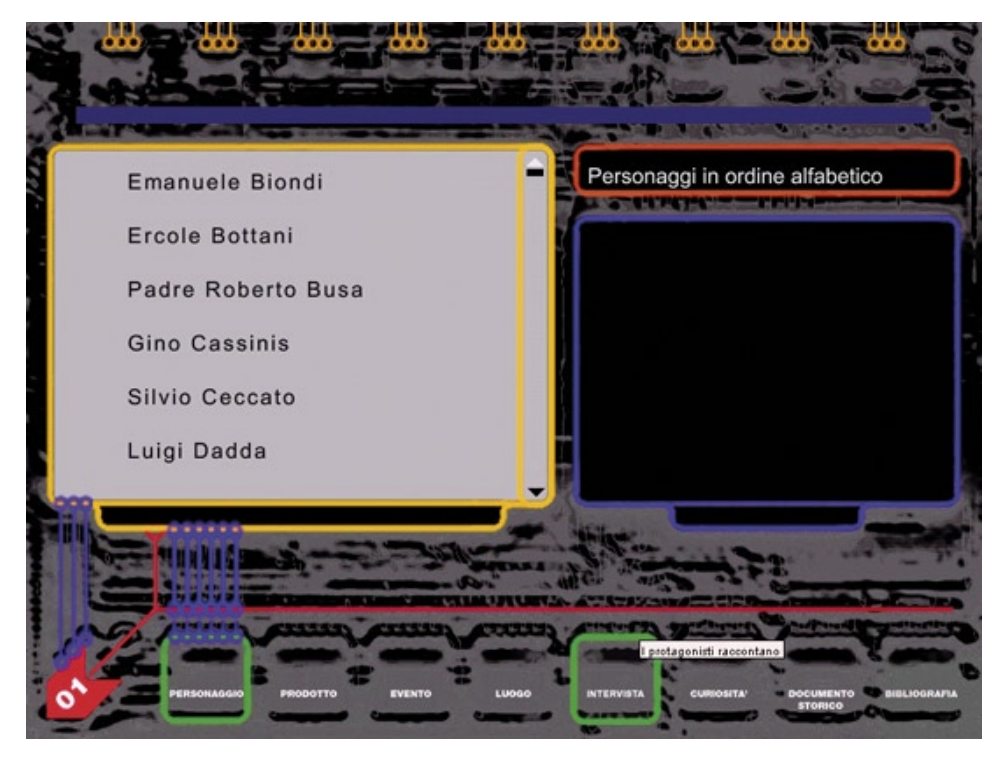

Fig. 19 – Un elenco dei personaggi per il pubblico "generalista".

– Si usa una diversa organizzazione dei materiali e un diverso stile di accesso per il pubblico generale.

– Si usano molto la navigazione e i link (rispetto a interrogazioni e ricerche).

Per alcuni aspetti il progetto anticipò scelte che poi divennero comuni (e neppure sempre) in seguito:

– Dare per "scontate" le informazioni "oggettive", da mettere (ben catalogate) in archivio.

– Enfasi, per il grande pubblico, sulle informazioni "soggettive".

– Valorizzazione quindi dei personaggi, delle storie, delle passioni, delle rivalità.

Forse, possiamo dire oggi, c'era già lo spirito del web 2.0, molto in anticipo rispetto alla tecnologia disponibile.

La lezione generale potrebbe riguardare l'archeologia in senso lato: af�ancare al (quasi) "feticismo" per gli oggetti e i documenti, le informazio-

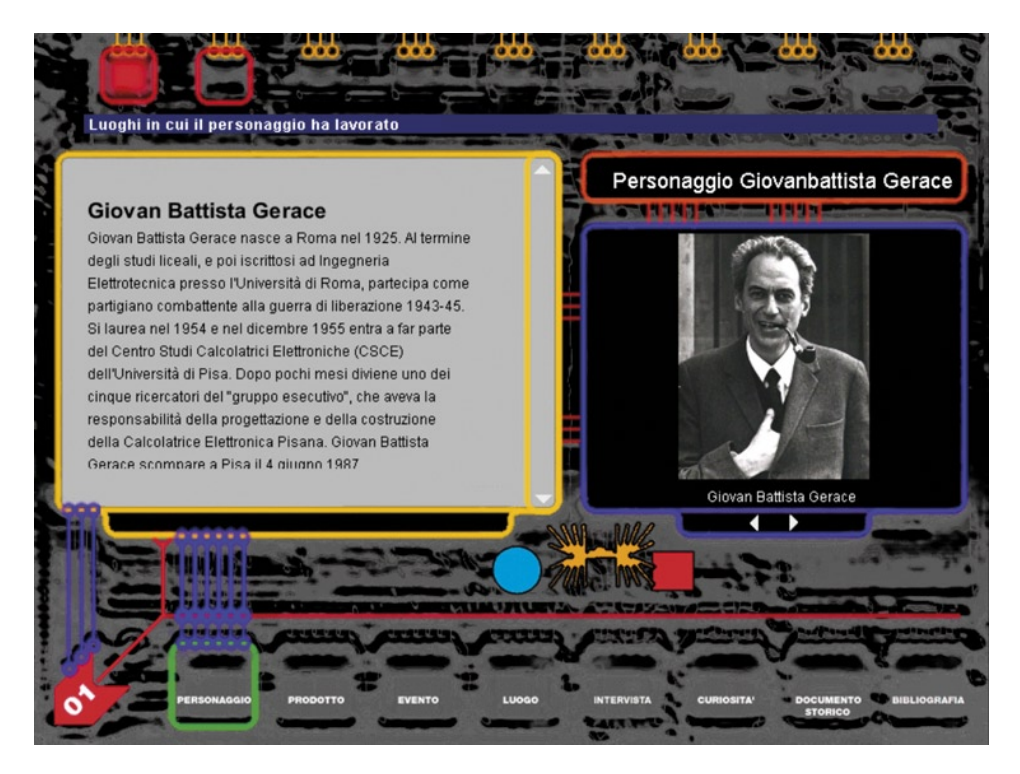

Fig. 20 – La biografia del prof. Gerace per il pubblico "generalista".

ni soggettive ed emozionanti: le persone, la società, le abitudini, la cultura insomma.

HOC-LAB, del Politecnico di Milano, è oggi impegnato in diversi progetti per i beni culturali secondo questa direttrice. Alcuni di questi progetti riguardano musei (incluso il Museo Archeologico di Milano) e la Direzione Generale per i Beni Archeologici del Ministero per i Beni e le Attività Culturali (MIBAC).

> Paolo Paolini HOC-LAB Politecnico di Milano

### BIBLIOGRAFIA

GARZOTTO F., PAOLINI P., MAINETTO G., PISANI S., SAVINO P. 1999, *Using & re-using archive information for multimedia applications: the virtual museum of Italian computer science history*, in *ICHIM'99. International Cultural Heritage Informatics Meeting (Washington D.C. 1999)* (http://www.archimuse.com/publishing/ichim\_99.html).

*P. Paolini*

### ABSTRACT

The Virtual Museum of the History of Italian Computer Science is a project which was started in 1996 and, due to lack of funding, was never completed (and therefore is not available to the general public). The project, which presented a complete and, for that time, innovative "design", was carried out by the Politecnico di Milano and two CNR Institutes (now uni�ed in the ISTI - Istituto di Scienza e Tecnologie dell'Informazione "A. Faedo"). It includes an archive, where all basic information is stored, and two different interfaces: a direct search access to the archive, for specialised and expert users, and a navigation access via web, for extended public users. Information available includes documents and photographs, biographies, descriptions of achievements and innovations, etc. One special characteristic is the use of interviews to key persons, that recreates the heroic, pioneering atmosphere, typical of Computer Science in the 1950s. This use of �rst person narration as reported by the protagonists can be considered a precursor of solutions that became very common many years later (e.g. Web 2.0) and could be a model for archaeology in general.